# Глава 4. **Работа с** ф**айловой системой**

МГТУ им. Н.Э. Баумана Факультет Информатика и системы управления Кафедра Компьютерные системы и сети Лектор: д.т.н., проф. Иванова Галина Сергеевна

## **4.1 Механизм выполнения ввода-вывода**

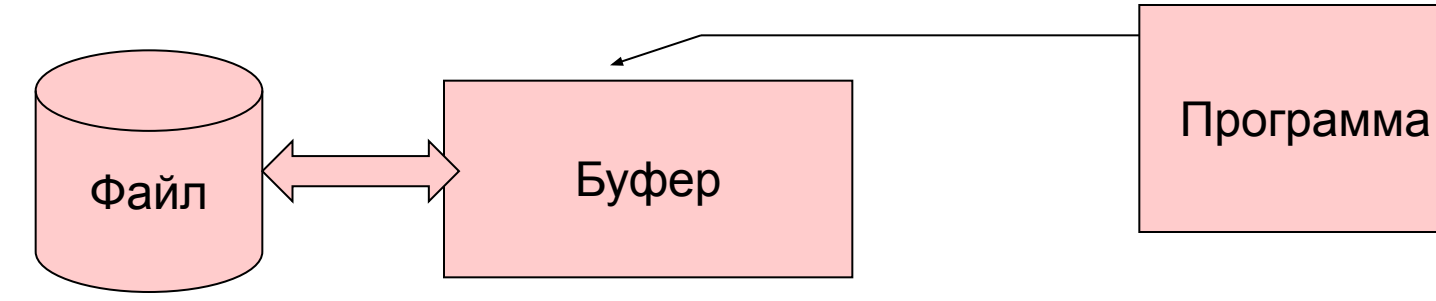

#### **typedef struct {**

 **short level;** // количество непрочитанных байт в буфере  **unsigned flags;** // режимы: чтение/ запись/ввод/вывод и т.д. **char fd;** *// дискриптор файла*  **unsigned hold; short bsize;** // размер буфера  **unsigned char \*buffer;** // адрес буфера  **unsigned char \*curp;** // текущий указатель (в буфере)  **unsigned istemp; short token; } FILE;**

Файловый указатель

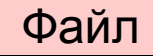

# **4.2 Объявление, открытие и закрытие файлов**

Объявление

**FILE \*<Файловая переменная (Ф.п.)>;**

Открытие

**<Ф. п.>=fopen(<Имя файла>,<Операция [+] [Тип]>);**

<**Oперация[+]>:**

- **r** ввод из существующего файла;
- **w** вывод с очисткой файла или создание нового файла для вывода;
- **a**  добавление к существующему или создание файла для вывода;
- **r+**  ввод/вывод в существующий файл;
- **w+**  ввод/вывод в существующий или создание нового файла;
- **a+**  ввод/добавление к существующему или создание файла для ввода/вывода.
- <**Тип> t** текстовый файл (принимается по умолчанию);
	- **b** двоичный файл.

Закрытие **fclose(<Ф. п.>);**

### **Примеры открытия/закрытия файлов**

а) объявление и открытие существующего или нового двоичного файла для ввода/вывода  $\texttt{FILE} \star \texttt{f};$  **f=fopen("abc.txt","w+b"); …**

```
 fclose(f);
```
- б) объявление и открытие существующего файла с проверкой существования
	- **FILE \*f;**

 **…**

 **if ((f=fopen("f:\\iva\\text.txt", "r"))!=NULL) …**

```
 fclose(f);
```
# **4.3 Файловый указатель. Функции управления файловым указателем**

а) определение положения файлового указателя: **long ftell(FILE \*stream);**

б) установка файлового указателя на начало файла:

```
int rewind(FILE *stream);
```
в) установка файлового указателя в произвольное место:

**int fseek(FILE \*stream,long offset,int whenсe);**

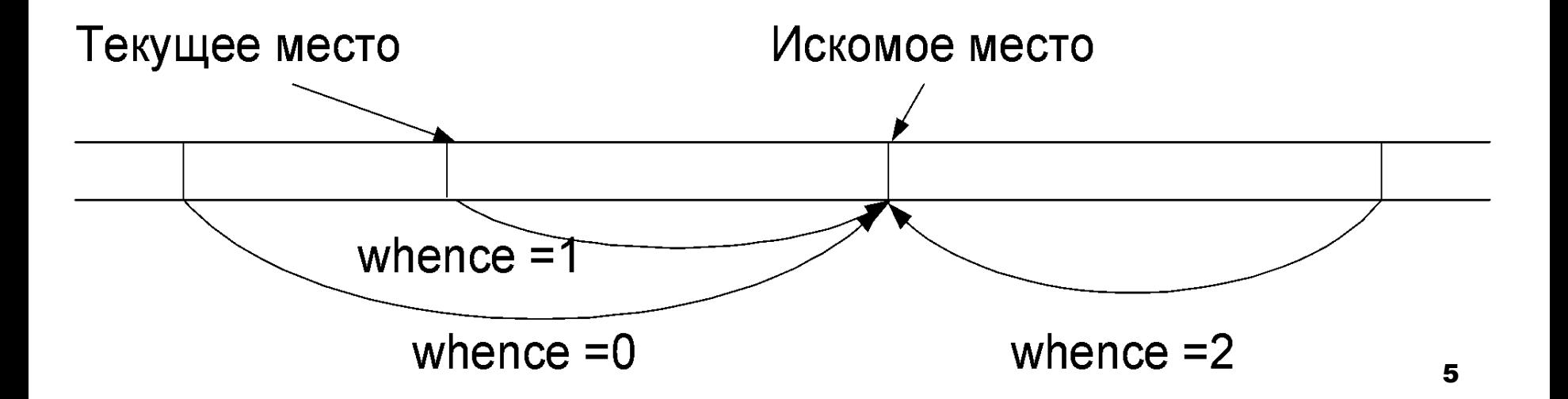

# **4.4 Текстовые файлы**

#### **1-2. Ввод/вывод символов**

**int getc(FILE \*stream);** //возвращает символ или EOF(-1) **int putc(int c,FILE \*stream);**

**Пример.** Вывод на экран содержимого файла (**Ex4\_01**), полное имя которого указывается в командной строке.

```
#include <stdio.h>
```

```
int main(int argc,char *argv[ ])
```
**{ FILE \*in; int ch;**

```
 if (argc<2)puts("Enter file name.");
```
 **else** 

```
 if ((in=fopen(argv[1],"r"))!=nullptr) 
        { while ((ch=getc(in))!=EOF) putchar(ch);
          fclose(in); 
 }
     else puts("No open file.");
   return 0; }
```
### **Стандартные текстовые файлы**

```
7
stdin, stdout, stderr
        getchar( ) = = getc(stdin)
        putchar(ch) = = putc(ch,stdout)
Пример. Чтение с начала и с конца (Ex4_02).
#include <stdio.h>
int main()
  { FILE *f; long offset=0L; int ch;
    f=fopen("D:\\Ex2022\\Ex4_02\\test.dat","r");
    while ((!fseek(f,offset++,0)) && ((ch=getc(f))!=EOF))
     { putc(ch,stdout);
       if (!fseek(f,-(offset+2),2)) putc(getc(f),stdout); 
 }
    fclose(f);
    return 0; 
}
                                          ABCD
                                            ⇓
                                       ADBCCBDA
```
#### **Буферированные и «прямые» операции**

- **stdio.h: getchar(), putchar()** буферированные операции;
- **conio.h: getch()** прямой ввод без копирования на экран,
	- **getche()** тоже, но копирует на экран вводимый символ,
	- **putch()** прямой вывод символа на экран.

#### **Примеры (Ex4\_03):**

а) **while((n=getchar())!='E'){putchar('\n'); putchar(n);}**

б) **while ((n=getche())!='E') {putch('\n'); putch(n); } A**↵ **B**↵ **C**

$$
\begin{array}{|c|} \hline A_{\epsilon} \\ AB_{\epsilon} \\ BC_{\epsilon} \\ CE \\ \hline \end{array}
$$

**ABCE**

↵

#### **3. Вывод строк**

**int fputs(const char \*s,FILE \*stream);**

**Пример.** Создание файла из 6 строк (**Ex4\_04**).

```
#include <stdio.h>
int main()
{ FILE *f; int n; 
     const char *s="ABCD";
     f=fopen("test.dat","w");
     for (n=0;n<6;n++)
       { fputs(s,f); 
           fputs("\n",f);
 }
     fclose(f);
     return 0;
```
**}**

#### **ABCD**↵**ABCD**↵**ABCD**↵**ABCD**↵**ABCD**↵**ABCD**↵

### **4. Ввод строк**

**char \*fgets(char \*s, int n, FILE \*stream);** // возвращает адрес строки или NULL

```
Пример. Чтение файла по строкам (Ex4_05).
#include <stdio.h>
int main()
{
  FILE *f1;
  char string[80];
  f1 = fopen("test.dat", "r");
  while (fgets(string, 80, f1) != nullptr)
  puts(string);
  return 0;
}
                               41 42 43 44 00
                           string
                               A B C D \n \0
                                                 ..
```
### **5-6. Форматный ввод/вывод**

```
int fscanf(FILE *stream,const char *format[,adress,...]);
int fprintf(FILE *stream,const char *format[,argument,.]);
Пример. Создание и распечатка файла чисел (Ex4_06).
#include <stdio.h>
#include <stdlib.h>
#include <time.h>
int main()
{ int i,r; FILE *f; 
    srand(static_cast<unsigned int>(time(nullptr)));
    f=fopen("rand1.dat","w+");
    for (i=0;i<7;i++){r=rand(); fprintf(f,"%d ",r);}
    rewind(f);
    while (fscanf(f,"%d",&r)!=EOF)printf("%6d",r);
    fclose(f);
    return 0;
}
                          3684 20574 6789 23678 4578 9842 
                                      31567
```
 $\overline{1}$ 

#### **Очистка буфера ввода**

```
Пример (Ex4_11):
#include <stdio.h> 
int main() { 
    int i; 
    char string[81]; 
    printf("Enter with scanf: "); 
    for(i= 0;i<3;i++){ 
        scanf("%s",string); // не вводит Enter!
       printf("%s\n",string); 
    } 
    // Необходимо освободить буфер, содержащий код Enter !!!
   while (\text{getchar}() := \lceil \ln \rceil);
    printf("Enter gets: " ); 
    gets(string); 
    printf("%s\n", string ); 
                                      Enter with scanf: rrr ttt yyy↵
                                      rrr
                                      ttt
                                      yyy
                                      Enter with gets: rrr ttt yyy↵
                                      rrr ttt yyy
```
# **4.5 Двоичные файлы**

Ввод/вывод **size\_t fread(void \*ptr,size\_t size,size\_t n, FILE \*stream); size\_t fwrite(void \*ptr,size\_t size,size\_t n, FILE \*stream);** Используются в двух вариантах: а) при работе со структурами  **fread (&myrec, sizeof(myrec),1,f1); fwrite (&myrec, sizeof(myrec),1,f1);** где **myrec** - переменная типа «структура»;

б) при работе с нетипизированной информацией  **fread(&buffer,1,sizeof(buffer),f2); fwrite(&buffer,1,sizeof(buffer),f2);** где **buffer** – массив байт.

#### **Пример работы с двоичным файлом**

```
Создание файла записей "Название игрушки, стоимость"
(Ex4_07)
#include <stdio.h>
#include <string.h>
struct toys{ char name[20];int cost;};
int main() {
  FILE *f; 
   toys toy;
  f=fopen("test.dat","w+b");
  while(scanf("\n%s",toy.name),
         strcmp(toy.name,"end")!=0) {
     scanf("%d",&toy.cost);
     fwrite(&toy,sizeof(toy),1,f);
    }
  fclose(f);
}
```
### **Пример работы с двоичным файлом (2)**

**Чтение и вывод на экран файла записей "Название игрушки, стоимость"(Ex4\_08)**

```
#include <stdio.h>
struct toys{ char name[20]; int cost;};
int main()
{ 
  FILE *f;
   toys toy;
   f=fopen("test.dat","r+b");
   while(fread(&toy,sizeof(toy),1,f)>0)
    printf("Toy name %s - cost - %d\n",toy.name,toy.cost);
   fclose(f);
   return 0;
```
#### **Чтение текстового файла как двоичного**

**Создание текстового файла и чтение его как файла символов(Ex4\_09) #include <stdio.h>**

```
int main()
{ char c;
   FILE *f;
   f=fopen("ddd.dat","w");
   fputs("ABCDEF",f);
   fclose(f);
   f=fopen("ddd.dat","rb");
   while (fread(&c,1,1,f)!=0) 
                         printf("%c ",c);
   fclose(f);
  return 0;
                                          A B C D E F
```
# **4.6 Переименование и удаление файлов**

**Пример.** Вставка 10 чисел после первых 10 чисел файла**(Ex4\_10)**

```
#include <stdio.h>
int main()
{ int n,m;
  FILE *f,*g;
  f=fopen("rand.dat","r");
  g=fopen("$$$$xxx.tmp","w");
  for (n=0;n<10;n++)
   { fscanf(f,"%d\n",&m); fprintf(g,"%d\n",m);}
  for (n=0;n<10;n++) fprintf(g,"%d\n",n);
  n=fgetc(f);
  while(n!=EOF) { fputc(n,g); n=fgetc(f);}
  fclose(f); fclose(q);
  unlink("rand.dat");
  rename("$$$$xxx.tmp","rand.dat");
```